## **SKRÓCONA INSTRUKCJA OBSŁUGI KASY FISKALNEJ NOVITUS MAŁA ONLINE**

## *1. Sprzedaż jednej sztuki/kg towaru/usługi*

Wprowadzić kod towaru  $\left|$  KOD Wprowadzić cenę brutto wprowadzie cenę brutto | OK<br>za jedną jednostkę

## *2. Sprzedaż więcej niż jednej sztuki/kg towaru/usługi*

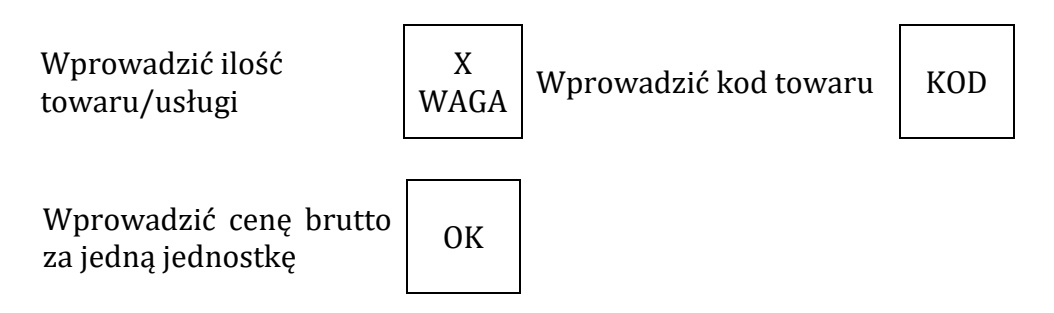

*Pkt. 1 lub 2 powtórzyć dla każdego towaru/usługi, jeśli na paragonie musi się znaleźć więcej niż jedna pozycja.*

*3. Zakończenie paragonu*

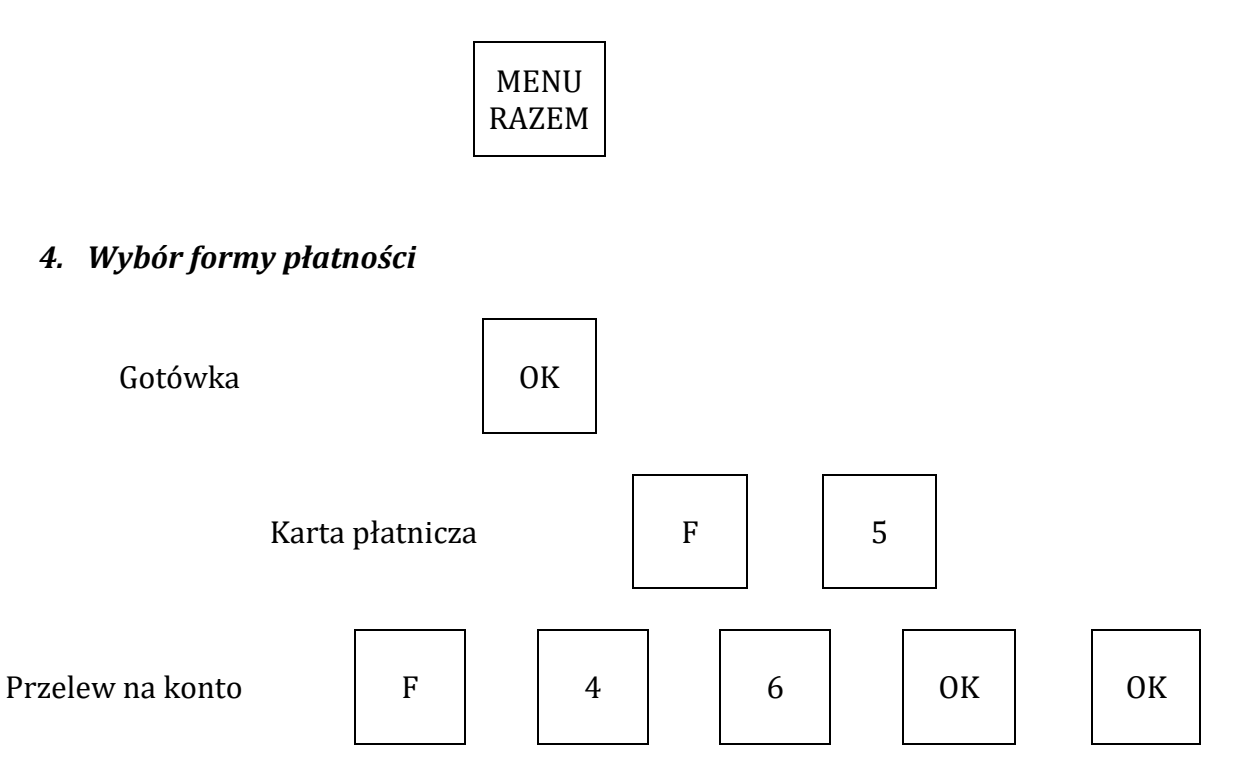

## *5. Raport dobowy*

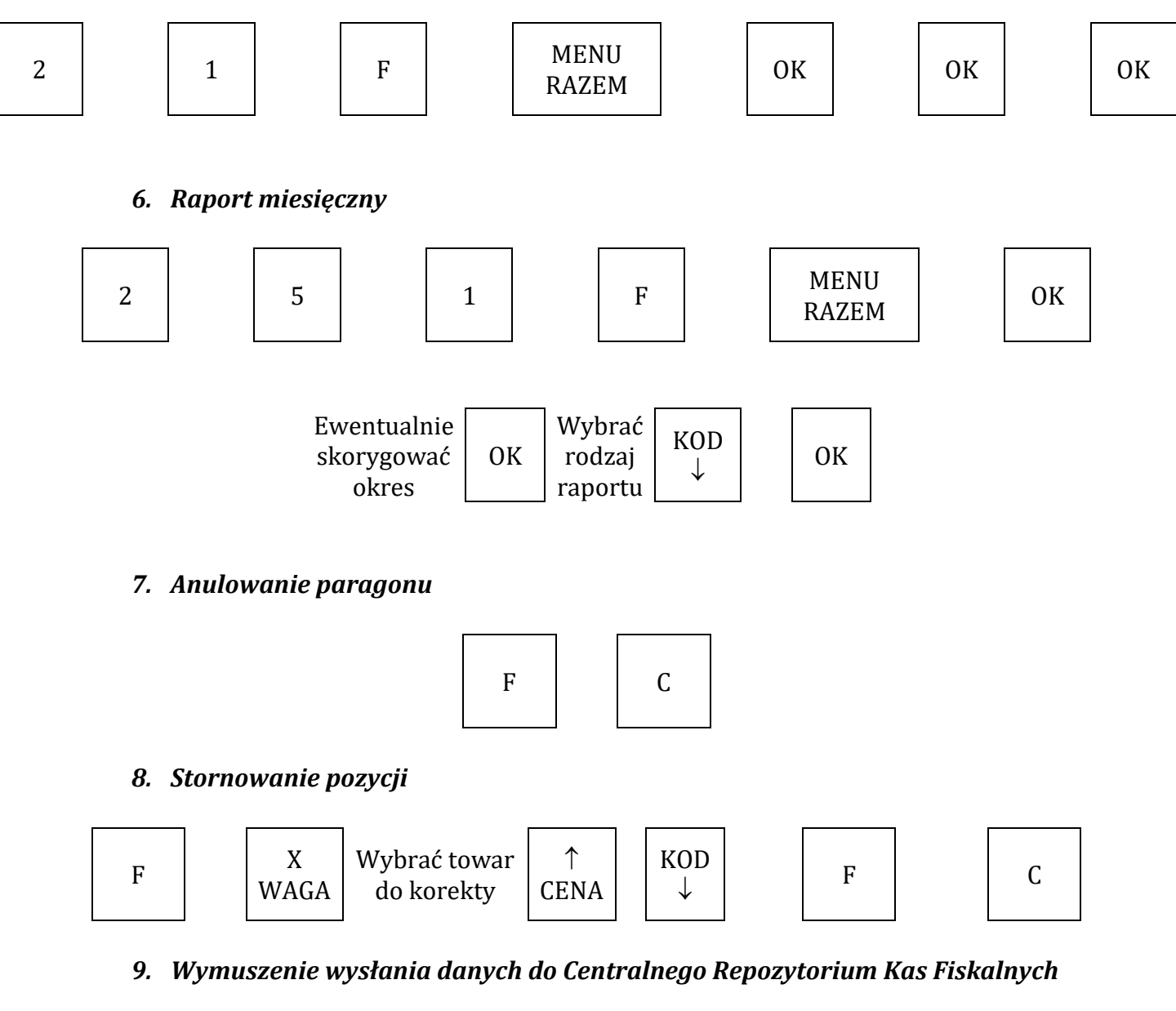

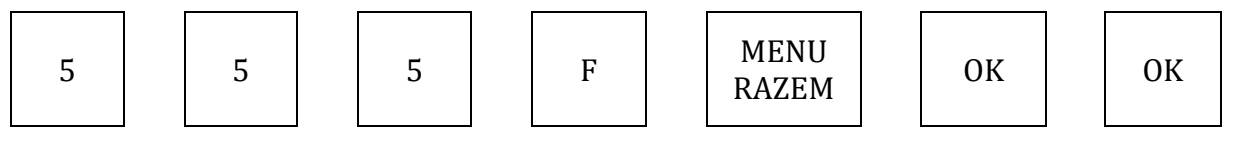